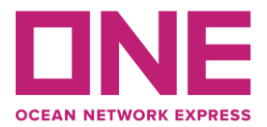

## **PASOS PARA CREAR UNA RESERVA DE CARGA PELIGROSA**

- *1. Se recibe solicitud de reserva por el embarcador (Shipper's Booking Request).*
- *2. Se revisa si existe restriccion de la terminal, operador u otro entidad. Se alerta si hay alguna restriccion / Se rechaza si hay prohibicion.*
- *3. En caso de alguna duda en relacion a la carga, se confirmara con nuestro GDG Mumbai/RHQ DGC o los cordinadores de carga peligrosa a ser: (AS,EU,NA,LA) para aclarar.*
- *4. En caso de embarcarse en un feeder vessel, confirmar aceptacion de nuestra oficina de destino.*
- *5. Se crea reserva en Opus (ONE System).*
- *6. De requerirse, se confirma el conocimiento del capital del barco.*
- *7. Revisar cualquier restriccion contra el IMDG y 49CFR Validation.*
- *8. Se aprueba o rechaza la reserva.*
- *9. Se confirma la reserva via email o eCommerce.*
- *10. Se recibe la documentacion completa del embarcador para alimentar nuesra base de datos.*
- *11. Se ingresa la informacion en Opus (por Offshore)*
- *12. Se confirma la reserva de carga peligrosa en nuestros sistemas (Opus)*